# **como criar um site de apostas esportivas**

- 1. como criar um site de apostas esportivas
- 2. como criar um site de apostas esportivas :zebet belgique
- 3. como criar um site de apostas esportivas :caça niquel show ball gratis

### **como criar um site de apostas esportivas**

#### Resumo:

**como criar um site de apostas esportivas : Seu destino de apostas está em mka.arq.br! Inscreva-se agora para desbloquear recompensas incríveis e entretenimento sem fim!**  contente:

uturas ou parlay mas pode ser Para maisou menos do que de seu valor condo original endendode como os eventos se desenrolam após da como criar um site de apostas esportivas colocação em como criar um site de apostas esportivas ca). O Que

ut? (EUA) – Centro De Ajuda no DraftKingS(Estados Unidos ) help draftkingse :

shout: Early PayOuts With Fanduel Sportsbook - ATS.io ats,IO : Sportes Bookp (

Olá, meu nome é Ricardo e eu adoro aposta desportiva, especialmente no futebol. Desde que descobri a SportyTrader em como criar um site de apostas esportivas 1 2005, tenho sido capaz de melhorar minhas habilidades de apostas e aumentar minhas ganâncias. Com a ajuda de como criar um site de apostas esportivas equipe 1 de especialistas, eu tenho acesso a conselhos grátis, prognósticos para as apostas desportivas e bónus casas de apostas exclusivos.

Eu sou 1 um grande fã de futebol e adoro fazer minhas apostas em como criar um site de apostas esportivas jogos nacionais e internacionais. O site da SportyTrader 1 oferece análises e prognósticos dos jogos do dia, com sugestão de aposta, permitindo-me fazer escolhas informadas. Eu costumo usar os 1 site de apostas desportivas recomendados pela SportyTrader, como bet365, Betano e Sportingbet. Além disso, eu também posso apostar em como criar um site de apostas esportivas 1 outros desportos como tênis, basquete, futsal, hóquei no gelo, Fórmula 1 e MotoGP.

Eu também estou a apostar em como criar um site de apostas esportivas apostas 1 de futebol ao vivo com criptomoedas e Bitcoin na Sportsbet.io, que apresenta novas probabilidades, estatísticas úteis e aumentos de preços 1 diários. Além disso, como eu tenho um telefone Android, eu também aproveito a lista dos melhores apps de apostas em 1 como criar um site de apostas esportivas 2024 para fazer minhas apostas em como criar um site de apostas esportivas qualquer lugar e em como criar um site de apostas esportivas qualquer momento.

Eu também sigo as dicas e 1 as análises dos especialistas nas redes sociais e consulto as dicas especializadas para apostar Futebol publicadas por tipsters especializados de 1 todo o mundo para ter ainda mais chances de maximizar minhas ganâncias. A coluna do blog "Quais são as melhores 1 casas de apostas esportivas no Brasil em como criar um site de apostas esportivas 2024" também foi uma grande ajuda para mim para encontrar os sites 1 de apostas mais confiáveis e com os melhores bónus.

No geral, aposta desportiva tem sido uma experiência emocionante e gratificante para 1 mim. Eu tenho sido capaz de conectar-me com outros entusiastas de futebol, aprender sobre os jogos e os jogadores, e 1 melhorar minhas habilidades de apostas. Eu recomendo a todos os meus amigos e familiares a dar uma tentativa à aposta 1 desportiva, especialmente no futebol. Com o ajudas e recursos disponíveis, como os da SportyTrader, qualquer pessoa pode começar a apostar 1 com confiança e aumentar suas ganâncias.

Além disso, os sites de apostas esportivas estão agora oferecendo variedades de muitas opções de 1 pagamentos como criptomoedas, billeteras eletrônicas e outras maneiras de depósitos e saques, isso torna ainda mais fácil de jogar no 1 seu site de apostas favorito.

Em resumo, minha experiência com as apostas desportivas de futebol tem sido incrível. Eu tenho aprendido 1 muito sobre o jogo, conhecido novas pessoas e tive uma grande diversão ao longo do caminho. Eu estou ansioso para 1 ver o que o futuro traz para esta emocionante e emocionante forma de entretenimento. Obrigado à SportyTrader e a todos 1 os meus colegas apostadores por fazerem dessa experiência tão incrível.

\*Esse texto é uma geração automática e as informações podem não 1 estar presentes em como criar um site de apostas esportivas tempo real ou correta, tudo gerado em como criar um site de apostas esportivas seu contexto são imaginados, como se fosse uma 1 história semelhante as outras.\*

## **como criar um site de apostas esportivas :zebet belgique**

### **como criar um site de apostas esportivas**

As apostas esportivas estão em como criar um site de apostas esportivas alta no Brasil e, para facilitar a vida dos jogadores, muitas casas de apostas aceitam Pix como meio de depósito e saque.

### **como criar um site de apostas esportivas**

Existem várias casas de apostas que aceitam Pix como meio de pagamento.

Algumas das melhores, com destaque para as odds e promoções, são:

- bet365: tradicional e favorita de iniciantes:
- Betano: apostascom transmissão ao vivo;
- Sportingbet: uma das nossas favoritas para futebol;
- Betfair: odds diferenciados e boas promoções;
- Novibet Bônus e odds generosas;
- KTO: boa para iniciantes.

### **Vantagens de Apostar com Pix**

Apostar com Pix oferece benefícios significativos para quem deseja fazer transações rápidas e seguras em como criar um site de apostas esportivas casas de apostas online.

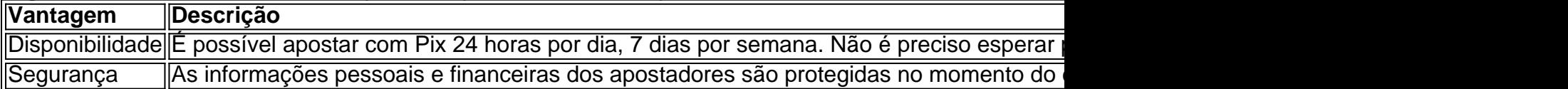

### **Valor Mínimo de Depósito e Como Ativar a Oferta nas Casas de Apostas**

Cada casa de apostas tem um valor mínimo de depósito e um código necessário para ativar a oferta.

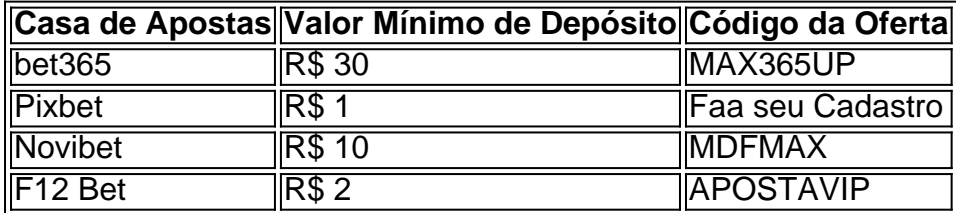

### **Como Fazer Depósito e Saque com Pix**

A seguir, veremos, passo a passo, como fazer depósito e saque com Pix:

#### **Depósito:**

- 1. Faça login em como criar um site de apostas esportivas como criar um site de apostas esportivas conta na casa de apostas;
- 2. Clique em como criar um site de apostas esportivas "Depositar" dentro de como criar um site de apostas esportivas conta;
- 3. Selecione o método de pagamento "Pix";
- **Confirme** as informações e, em como criar um site de apostas esportivas seguida, é só 4. aguardar a confirmação e o dinheiro estará disponível em como criar um site de apostas esportivas como criar um site de apostas esportivas conta.

### **Saque:**

- 1. Faça login em como criar um site de apostas esportivas como criar um site de apostas esportivas conta na casa de apostas;
- 2. Clique em como criar um site de apostas esportivas "Retirar" dentro de como criar um site de apostas esportivas conta;
- 3. Selecione o meio de saque Pix;
- Entre em como criar um site de apostas esportivas contato com a casa de apostas para 4. solicitar o pagamento com Pix e aguarde a confirmação.

### **Conclusão: Casas de Apostas com Pix e a Vantagem de Usar o Método**

### Apostar em

\*\*Resumo\*\*

O artigo aborda a plataforma de apostas online Aliança Esportes, destacando suas características inovadoras, modalidades esportivas disponíveis e o cassino 24 horas. Também fornece uma breve história da empresa, comparações com sites concorrentes e um guia passo a passo para criar um site de apostas próprio. O texto é concluído com uma seção de perguntas frequentes sobre apostas esportivas.

\*\*Comentários\*\*

\*\*Pontos positivos:\*\*

\* O artigo oferece uma visão geral abrangente da Aliança Esportes, incluindo seus recursos e diferenciais.

# **como criar um site de apostas esportivas :caça niquel show ball gratis**

P anzanella é um prato zero-resíduo da Toscana e do Úmbria que geralmente é feito mergulhando pão envelhecido como criar um site de apostas esportivas água para amaciar. Nesse caso, para aumentar o sabor, também usei suco de tomate para amaciar o pão ainda mais, uma dica que peguei do chef Tito Bergamashi, ex-chefe do Petersham Nurseries como criar um site de apostas esportivas Londres, com quem trabalhei no lançamento do banquetes no Wilderness festival. Usei um pão integral à base de massa fermentada envelhecido, mas qualquer pão real fará (pão branco e marrom de areia, ou pão feito usando o processo Chorleywood - uma maneira de fazer pão fermentado rapidamente), não é tão bom servido molhado, então é melhor economizar isso do lixo de alimentos cozinhando ou fritando).

# **Pão estalado anzanella**

A anzanella grita verão, com o suco de tomates bem maduros e bem assados usados na melhor vinagrete para amaciar o pão estalado, transformando um ingrediente menos atraente como criar um site de apostas esportivas algo bem glorioso. A anzanella tradicional é bastante simples e perfeita, mas também é bastante versátil. Se você tiver outros ingredientes para usar, considere criar a como criar um site de apostas esportivas própria versão adicionando-os ao gosto: vegetais como pimentões, alface picada, aipo, acelga picada, azeitonas, alcaparras; proteínas como anchovas, mozzarella ou feta (embora isso desloque o prato na direção de uma salada grega) e outras ervas como salsa, hortelã ou tomilho são todas ótimas adições. Gosto de dar às receitas uma guinada sazonal quando posso, então também considere adicionar outros ingredientes sazonais como feijão-frade cozido, fatias finas de abobrinha, rabanetes, nabos, ou fatias finas de morangos e pêssegos, ambos dos quais têm uma deliciosa acidez semelhante a tomates.

Serve **2**

#### **300g de tomates maduros**

#### **Sal marinho e pimenta preta**

**3 fatias de pão estalado** (cerca de 100g) – usei integral

**½ cebola vermelha** , cortada finamente e mergulhada como criar um site de apostas esportivas água fria por 15 minutos

**1½ colheres (sopa) de vinagre branco ou vermelho**

**4 colheres (sopa) de azeite extra-virgem de oliva**

**8 folhas de manjericão** , incluindo seus talos

Corte os tomates como criar um site de apostas esportivas pedaços aleatórios de 3-4 cm, tempere generosamente com sal marinho e coloque como criar um site de apostas esportivas um coador colocado sobre um tigela.

Desfie o pão estalado como criar um site de apostas esportivas pedaços do tamanho dos tomates, coloque-os como criar um site de apostas esportivas uma tigela e temper com o vinagre e uma colher (sopa) de água. Misture, então deixe descansar e amaciar enquanto os tomates soltarem seus sucos.

Depois de 15 minutos ou mais, uma vez que você tenha um bom pool de suco de tomate, bata suavemente o azeite de oliva extra-virgem e pimenta preta recém-moída ao gosto.

Escorra a cebola, adicione ao tigela de pão, então acrescente os tomates esgotados. Despeje a vinagrete por cima e misture gentilmente. Desmonte as folhas de manjericão, então finamente picando os talos de manjericão e adicione-os também. Coma imediatamente ou deixe marinar por algumas horas.

Author: mka.arq.br

Subject: como criar um site de apostas esportivas

Keywords: como criar um site de apostas esportivas

Update: 2024/7/18 20:12:09